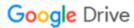

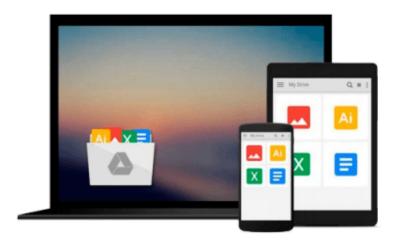

### Vaadin 7 UI Design By Example: Beginner's Guide

Alejandro Duarte

Download now

Click here if your download doesn"t start automatically

### Vaadin 7 UI Design By Example: Beginner's Guide

Alejandro Duarte

### Vaadin 7 UI Design By Example: Beginner's Guide Alejandro Duarte

Do it all with Java! All you need is Vaadin and this book which shows you how to develop web applications in a totally hands-on approach. By the end of it you'll have acquired the knack and taken a fun journey on the way.

### Overview

- Learn how to develop Vaadin web applications while having fun and getting your hands dirty
- Develop relevant and unique applications following step-by-step guides with the help of plenty of screenshots from the start
- The best available introduction to Vaadin with a practical hands-on approach and easy to read tutorials and examples

#### In Detail

Vaadin is a mature, open-source, and powerful Java framework used to build modern web applications in plain Java. Vaadin brings back the fun of programming UI interfaces to the web universe. No HTML, no CSS, no JavaScript, no XML. Vaadin lets you implement web user interfaces using an object oriented model, similar to desktop technologies such as Swing and AWT.

Vaadin 7 UI Design By Example: Beginner's Guide is an engaging guide that will teach you how to develop web applications in minutes. With this book, you will Develop useful applications and learn basics of Java web development. By the end of the book you will be able to build Java web applications that look fantastic.

The book begins with simple examples using the most common Vaadin UI components and quickly move towards more complex applications as components are introduced chapter-by-chapter.

Vaadin 7 UI Design By Example: Beginner's Guide shows you how to use Eclipse, Netbeans, and Maven to create Vaadin projects. It then demonstrates how to use labels, text fields, buttons, and other input components. Once you get a grasp of the basic usage of Vaadin, the book explains Vaadin theory to prepare you for the rest of the trip that will enhance your knowledge of Vaadin UI components and customization techniques.

### What you will learn from this book

- Create Vaadin applications using Eclipse, Netbeans, and Maven
- Use input components such as text fields, buttons, combo boxes, check boxes, and more
- Use layouts, panels, and windows to arrange UI components
- Incorporate navigation capabilities to Vaadin applications
- Use tables and trees to present complex data
- Use advanced components such as progress indicators, context menus, sliders, and drag-and-drop capabilities
- Include custom HTML, Flash, and other web content in Vaadin applications
- Customize UI components by using CSS
- Develop your own components

### **Approach**

This book is a hands-on Beginner's Guide for developers who are new to Vaadin and/or Vaadin UI components. The book will teach readers through examples to use each of the exciting components to build and add various aspects of the user interface to their web apps.

### Who this book is written for

If you have experience with the Java language and want to create web applications that look good without having to deal with HTML, XML, and JavaScript, this book is for you. Basic Java programming skills are required, but no web development knowledge is needed at all.

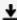

**Download** Vaadin 7 UI Design By Example: Beginner's Guide ...pdf

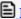

Read Online Vaadin 7 UI Design By Example: Beginner's Guide ...pdf

### Download and Read Free Online Vaadin 7 UI Design By Example: Beginner's Guide Alejandro Duarte

### From reader reviews:

### Joshua Lippert:

In other case, little men and women like to read book Vaadin 7 UI Design By Example: Beginner's Guide. You can choose the best book if you like reading a book. Given that we know about how is important a book Vaadin 7 UI Design By Example: Beginner's Guide. You can add expertise and of course you can around the world by a book. Absolutely right, simply because from book you can learn everything! From your country right up until foreign or abroad you will be known. About simple issue until wonderful thing you could know that. In this era, you can open a book or even searching by internet device. It is called e-book. You can use it when you feel bored to go to the library. Let's examine.

#### **Sharon Stennis:**

This Vaadin 7 UI Design By Example: Beginner's Guide book is simply not ordinary book, you have after that it the world is in your hands. The benefit you obtain by reading this book is information inside this publication incredible fresh, you will get data which is getting deeper anyone read a lot of information you will get. This kind of Vaadin 7 UI Design By Example: Beginner's Guide without we know teach the one who looking at it become critical in pondering and analyzing. Don't be worry Vaadin 7 UI Design By Example: Beginner's Guide can bring if you are and not make your case space or bookshelves' grow to be full because you can have it within your lovely laptop even phone. This Vaadin 7 UI Design By Example: Beginner's Guide having very good arrangement in word and also layout, so you will not really feel uninterested in reading.

### William Medellin:

Reading a book can be one of a lot of task that everyone in the world loves. Do you like reading book and so. There are a lot of reasons why people love it. First reading a book will give you a lot of new info. When you read a reserve you will get new information simply because book is one of several ways to share the information or perhaps their idea. Second, reading through a book will make you actually more imaginative. When you looking at a book especially hype book the author will bring you to imagine the story how the character types do it anything. Third, you could share your knowledge to some others. When you read this Vaadin 7 UI Design By Example: Beginner's Guide, you may tells your family, friends along with soon about yours guide. Your knowledge can inspire the others, make them reading a book.

#### **Ida Resler:**

Reading can called thoughts hangout, why? Because when you find yourself reading a book specifically book entitled Vaadin 7 UI Design By Example: Beginner's Guide your mind will drift away trough every dimension, wandering in every aspect that maybe mysterious for but surely might be your mind friends. Imaging each word written in a guide then become one application form conclusion and explanation that maybe you never get before. The Vaadin 7 UI Design By Example: Beginner's Guide giving you another

experience more than blown away your thoughts but also giving you useful details for your better life in this particular era. So now let us explain to you the relaxing pattern is your body and mind is going to be pleased when you are finished examining it, like winning a. Do you want to try this extraordinary investing spare time activity?

Download and Read Online Vaadin 7 UI Design By Example: Beginner's Guide Alejandro Duarte #CEQT63KY8WZ

# Read Vaadin 7 UI Design By Example: Beginner's Guide by Alejandro Duarte for online ebook

Vaadin 7 UI Design By Example: Beginner's Guide by Alejandro Duarte Free PDF d0wnl0ad, audio books, books to read, good books to read, cheap books, good books, online books, books online, book reviews epub, read books online, books to read online, online library, greatbooks to read, PDF best books to read, top books to read Vaadin 7 UI Design By Example: Beginner's Guide by Alejandro Duarte books to read online.

## Online Vaadin 7 UI Design By Example: Beginner's Guide by Alejandro Duarte ebook PDF download

Vaadin 7 UI Design By Example: Beginner's Guide by Alejandro Duarte Doc

Vaadin 7 UI Design By Example: Beginner's Guide by Alejandro Duarte Mobipocket

Vaadin 7 UI Design By Example: Beginner's Guide by Alejandro Duarte EPub